# Package 'GGIRread'

June 3, 2024

Type Package

Title Wearable Accelerometer Data File Readers

Version 1.0.1

Date 2024-06-03

Maintainer Vincent T van Hees <v. vanhees@accelting.com>

Description Reads data collected from wearable acceleratometers as used in sleep and physical activity research. Currently supports file formats: binary data from 'GENEActiv' <<https://activinsights.com/>>, .bin-format from GENEA devices (not for sale), and .cwa-format from 'Axivity' <<https://axivity.com>>. Primarily designed to complement R package GGIR <<https://CRAN.R-project.org/package=GGIR>>.

URL <https://github.com/wadpac/GGIRread/>

#### BugReports <https://github.com/wadpac/GGIRread/issues>

License Apache License (== 2.0) Suggests testthat **Imports** matlab, bitops,  $\text{Rcpp}$  ( $>= 0.12.10$ ) **Depends** stats, utils,  $R$  ( $> = 3.5.0$ ) NeedsCompilation yes LinkingTo Rcpp ByteCompile yes Author Vincent T van Hees [aut, cre], Patrick Bos [aut] (<<https://orcid.org/0000-0002-6033-960X>>), Lena Kushleyeva [ctb], Jing Hua Zhao [ctb], Evgeny Mirkes [ctb], Dan Jackson [ctb], Jairo H Migueles [ctb], Medical Research Council UK [cph, fnd], Accelting [cph, fnd]

Repository CRAN

Date/Publication 2024-06-03 07:10:02 UTC

# <span id="page-1-0"></span>R topics documented:

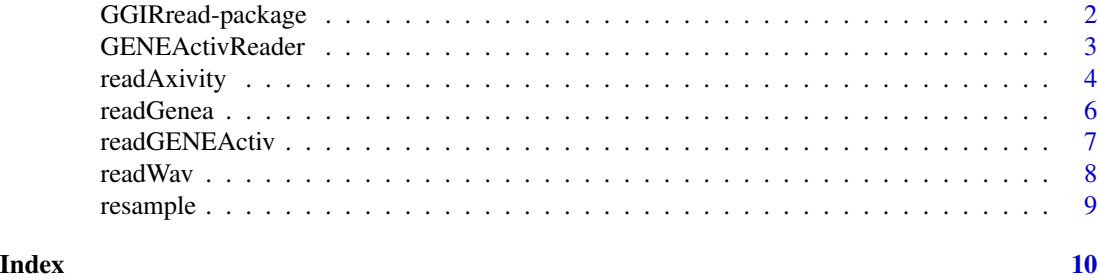

GGIRread-package *A package to read data files from wearable accelerometers*

#### Description

This package offers a collection of functions to read data files from wearable accelerometers. Some functions were migrated from R package GGIR to make GGIR more modular and to reduce it's complexity, while other functions such as readGENEActiv (R) and GENEActivReader (C++) are newly written.

# Details

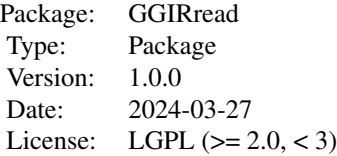

#### Author(s)

- Vincent T van Hees <v.vanhees@accelting.com> main creator and developer
- Patrick Bos developed function [GENEActivReader](#page-2-1)
- Jing Hua Zhao <jinghua.zhao@mrc-epid.cam.ac.uk> co-developed function [readGenea](#page-5-1)
- Evgeny Mirkes created function [readAxivity](#page-3-1)
- Dan Jackson helped improve function [readAxivity](#page-3-1)

# <span id="page-2-1"></span><span id="page-2-0"></span>Description

Function to read binary files as produced by the GENEActiv accelerometer by ActivInsights Ltd https://activinsights.com/

# Usage

```
GENEActivReader(filename, start = 0L, end = 0L, progress_bar = FALSE)
```
# Arguments

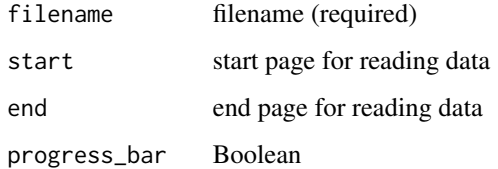

# Details

If only start page is defined then all data is read beyond start until the end of the file is reached

# Value

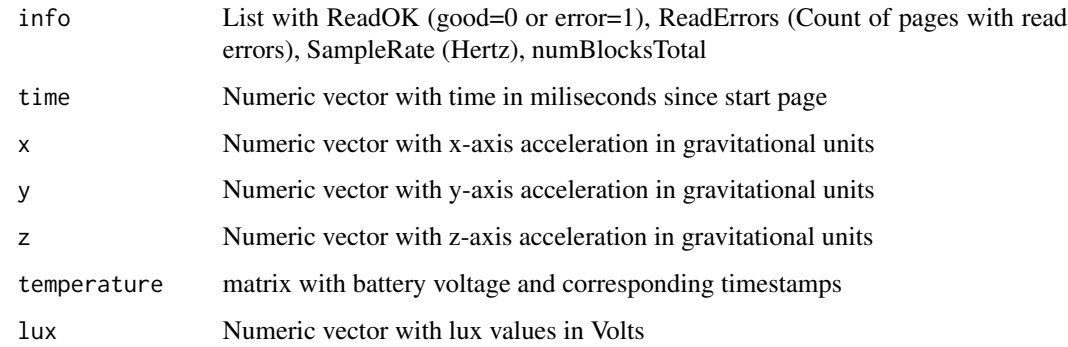

# Author(s)

Patrick Bos <egpbos@gmail.com> Vincent T van Hees <v.vanhees@accelting.com>

<span id="page-3-1"></span><span id="page-3-0"></span>readAxivity *Function to read .cwa-format files as produced by the accelerometer named 'Axivity'*

# Description

For reading .cwa-format data with the Axivity AX3 and AX6 sensors.

# Usage

```
readAxivity(filename, start = 0, end = 0, progressBar = FALSE,
 desiredtz = "", configtz = c(), interpolationType=1, loadbattery = FALSE,
 header = NULL, frequency_tol = 0.1, maxAllowedCorruptBlocks = 20)
```
# Arguments

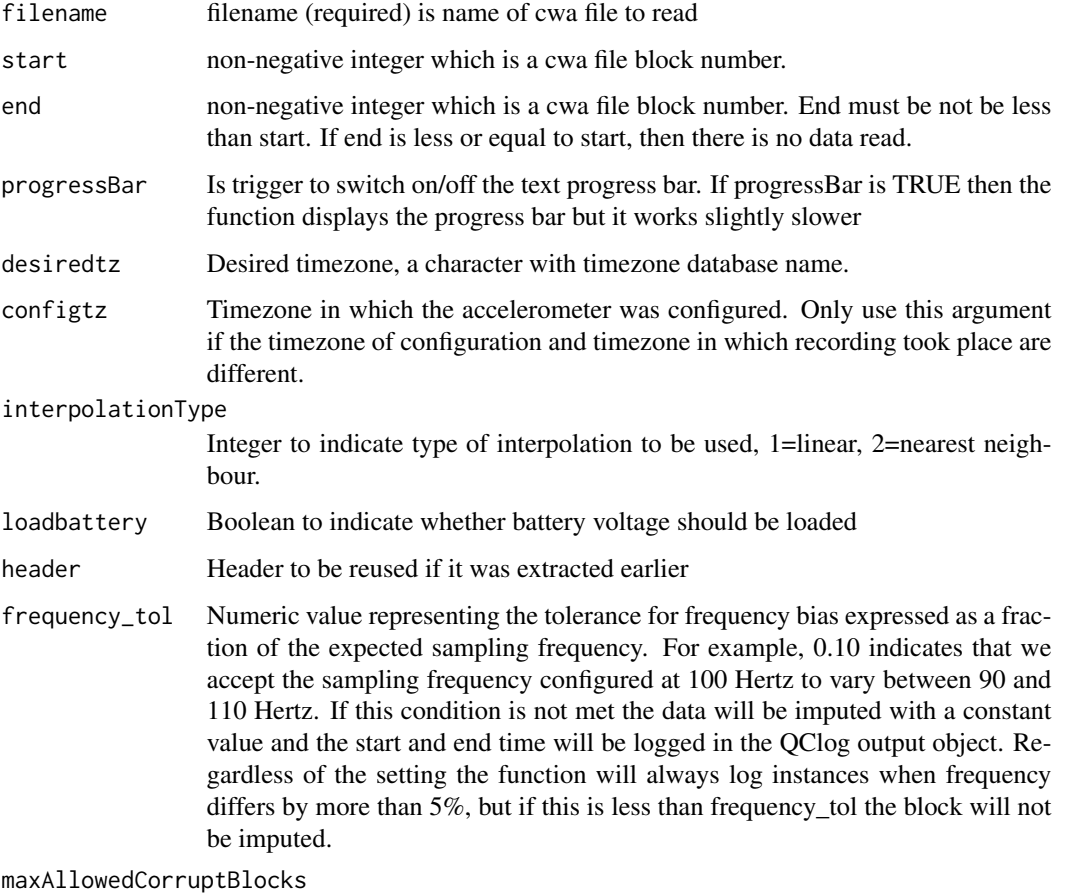

Max number of consecutive blocks with a failed checksum that we'll tolerate.

# readAxivity 5

#### Value

- data dataframe with data from start inclusive till end exclusive. If start == end then data section of final structure is empty.
	- timestamp in numeric format
	- gx gyroscope x-axis (only available in AX6)
	- gy gyroscope y-axis (only available in AX6)
	- gz gyroscope z-axis (only available in AX6)
	- x accelerometer x-axis
	- y accelerometer y-axis
	- z accelerometer z-axis
	- temperature in Celsius (only recorded once per block)
	- battery one value per block (only recorded once per block)
	- light in LUX on (only recorded once per block)
- header file header. list of header information:
	- uniqueSerialCode is unque serial code of used device
	- frequency is measurement frequency. All data will be resampled for this frequency
	- start is timestamp in numeric form. To get text representation it is enough to use as.POSIXct(start, origin = "1970-01-01", tz=desiredtz)
	- device is "Axivity"
	- firmwareVersion
	- blocks is number of datablocks with 80 or 120 raw observations in each.
- QClog dataframe with log of integrity checks on each block including:
	- checksum\_pass Boolean to indicate whether checksum was zero.
	- blockID\_previous ID for previous block
	- blockID\_current ID for current block
	- start\_previous numeric start time of previous block
	- start\_current numeric start time of current block
	- blockLengthSeconds length of previous block
	- frequency\_blockheader frequency derived from block header
	- frequency\_observed frequency as observed
	- imputed Boolean to indicate whether this block was inputed

#### Author(s)

Evgeny Mirkes <em322@leicester.ac.uk> Lena Kushleyeva Vincent van Hees <v.vanhees@accelting.com>

# Examples

```
cwafile = system.file("testfiles/ax3_testfile.cwa", package = "GGIRread")[1]
AX3 = readAxiivity(filename = cwafile, desiredtz = "European/Berlin", start = 1, end = 2)
```
<span id="page-5-0"></span>6 readGeneal control of the control of the control of the control of the control of the control of the control of the control of the control of the control of the control of the control of the control of the control of the

<span id="page-5-1"></span>readGenea *Function to read binary files as produced by the accelerometer named 'Genea', not to be confused with the 'GENEActiv' (see package GEN-EAread for this)*

# Description

For reading the binary data as collected with a Genea accelerometer (Unilever Discover, UK). For reading GENEActive binary data, see package GENEAread.

#### Usage

```
readGenea(filename, start = 0, end = 0)
```
# Arguments

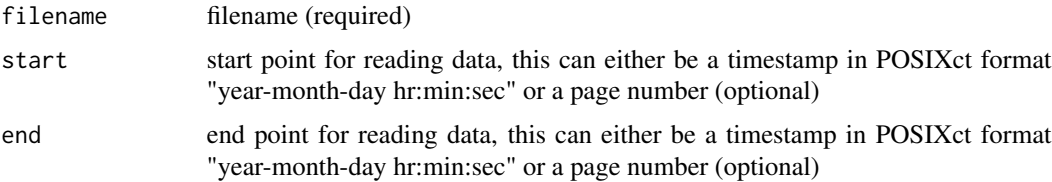

#### Details

If only start is defined then readGenea will read all data beyond start until the end of the file is reached

# Value

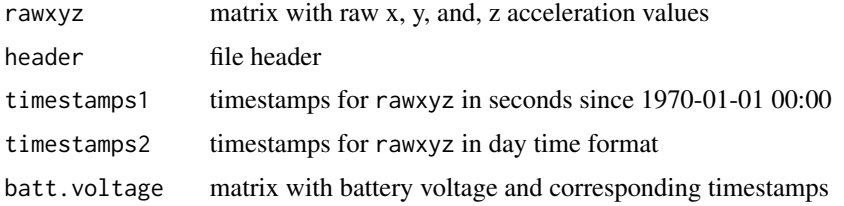

#### Author(s)

Vincent T van Hees <v.vanhees@accelting.com> Jing Hua Zhao <jinghua.zhao@mrc-epid.cam.ac.uk>

# Examples

```
geneafile = system.file("testfiles/genea_testfile.bin", package = "GGIRread")[1]
GENEA = readGenea(filename = geneafile, start = 0, end = 2)
```
<span id="page-6-0"></span>readGENEActiv *Function (R) to read binary files as produced by the GENEActiv accelerometer*

# Description

R function wrapper around [GENEActivReader](#page-2-1) to read binary files as produced by the GENEActiv accelerometer by ActivInsights Ltd https://activinsights.com/

# Usage

```
readGENEActiv(filename, start = 0L, end = 0L, progress_bar = FALSE,
             desiredtz = "", configtz = NULL)
```
#### Arguments

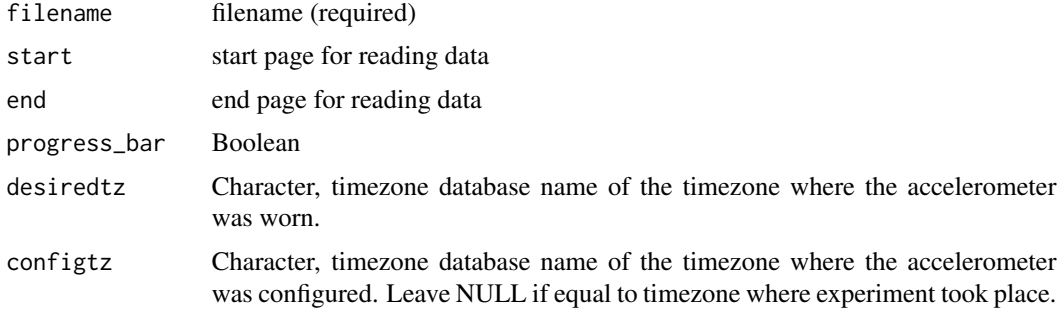

# Details

If only start page is defined then all data is read beyond start until the end of the file is reached

#### Value

header:

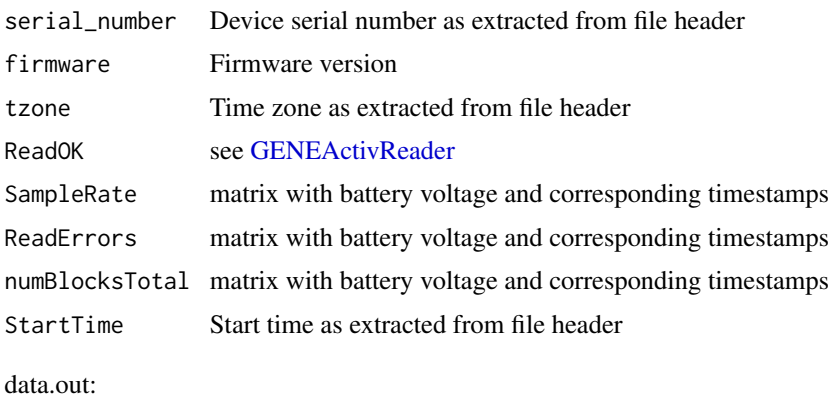

<span id="page-7-0"></span>8 **8** *readWav* 

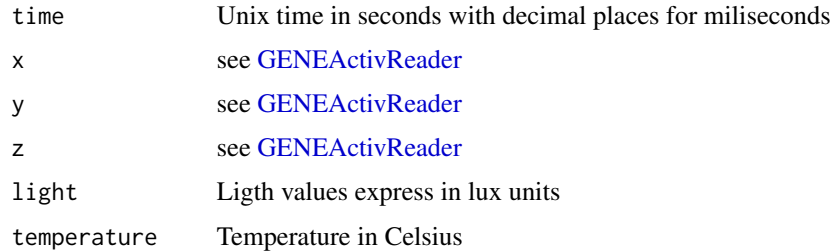

#### Author(s)

Patrick Bos <egpbos@gmail.com> Vincent T van Hees <v.vanhees@accelting.com>

### Examples

```
binfile = system.file("testfiles/GENEActiv_testfile.bin", package = "GGIRread")[1]
rdata = readGENEActiv(filename = binfile, start = 1, end = 1, desiredtz = "Europe/London")
```
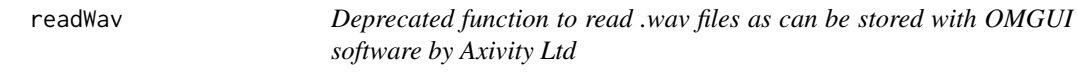

# Description

Originally designed to read the wav accelerometer data format as stored with the OMGUI software by Axivity Ltd and documented [here.](https://github.com/digitalinteraction/openmovement/wiki/AX3-GUI#export-re-sampled-wav)

This function has been deprecated as wav files are hardly used, their formatting is not consistent causing ongoing challenges with keeping the keep functional, wav format not well facilitated for AX6 recording.

#### Usage

```
readWav(filename, start = 1, end = 100,units="minutes")
```
#### Arguments

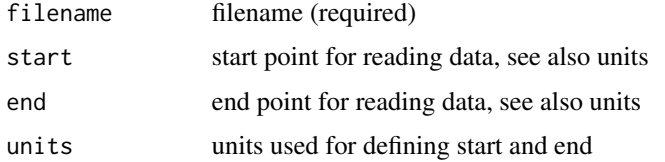

# Details

If only start is defined then g.binread will read all data beyond start until the end of the file is reached

#### <span id="page-8-0"></span>resample to the control of the control of the control of the control of the control of the control of the control of the control of the control of the control of the control of the control of the control of the control of

# Value

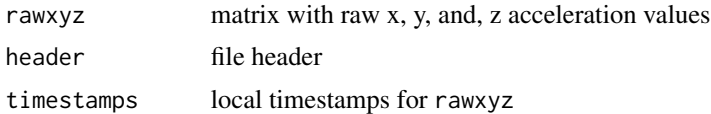

# Author(s)

Vincent T van Hees <v.vanhees@accelting.com>

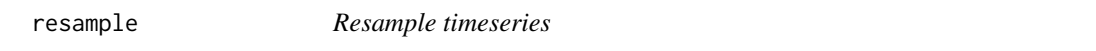

# Description

Resample single- or multi-variate time series using linear or nearest neighbour interpolation

# Usage

resample(raw, rawTime, time, stop, type = 1)

# Arguments

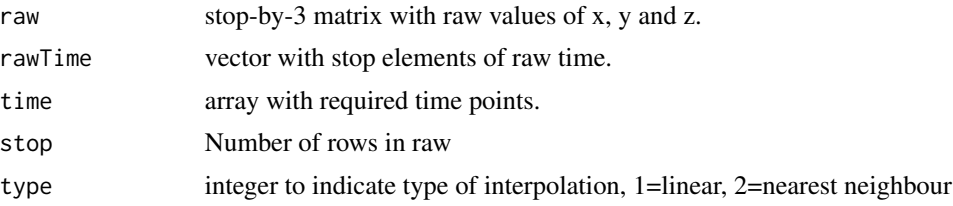

# Examples

```
raw = cbind(1:10, 1:10, 1:10)
rawTime = seq(0.1, 1, by = 0.1)time = seq(0.15001, 1.05001, by = 0.1)stop = 10
dat\_lin = resample(raw, rawTime, time, stop, type = 1)
```
# <span id="page-9-0"></span>Index

GENEActivReader, *[2](#page-1-0)*, [3,](#page-2-0) *[7,](#page-6-0) [8](#page-7-0)* GGIRread-package, [2](#page-1-0)

readAxivity, *[2](#page-1-0)*, [4](#page-3-0) readGenea, *[2](#page-1-0)*, [6](#page-5-0) readGENEActiv, [7](#page-6-0) readWav, [8](#page-7-0) resample, [9](#page-8-0)